## SAP ABAP table CURTO\_RTO\_RETURN {Return Structure for Messages on RTO Transfer}

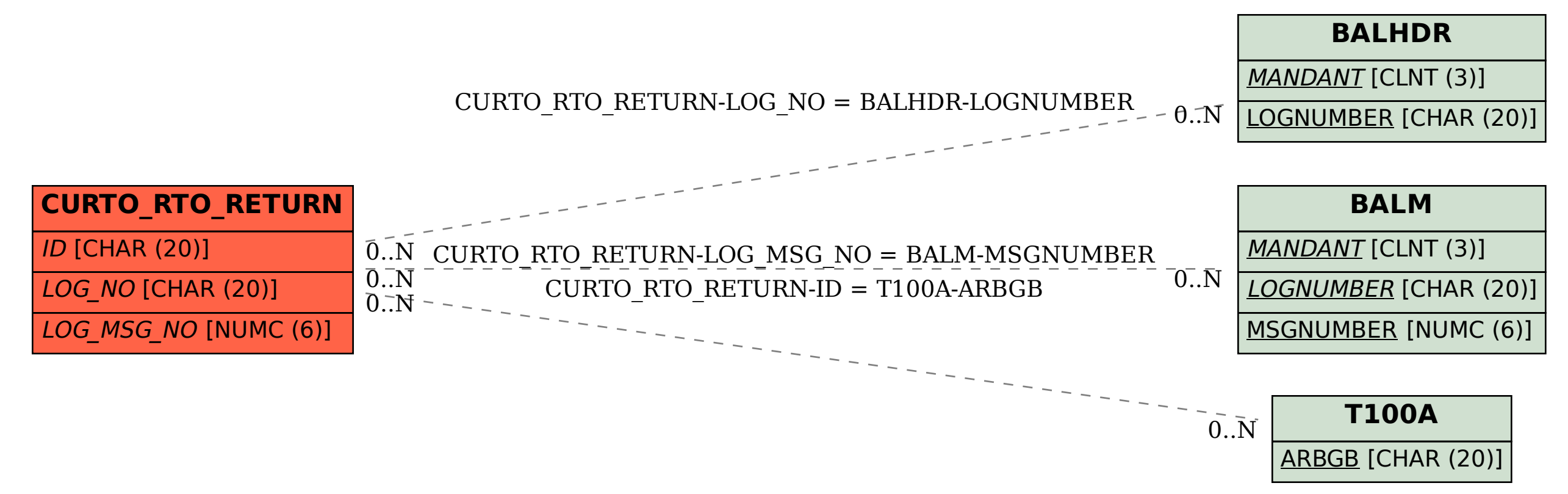